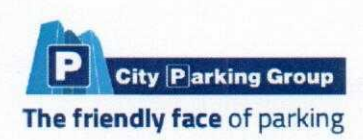

# Oferta przetargowa Zorganizowanie i administrowanie strefą płatnego parkowania niestrzeżonego - SPP na terenie miasta Nysa

# OFERENT: CITY PARKING GROUP S.A.

ul.Budowlanych 3, 86-300 Grudziądz tel/fax. +48 (56) 643 00 22 Infolinia: 801 044 088 lub 721 020 000 e-mail: biuro@citypg.pl

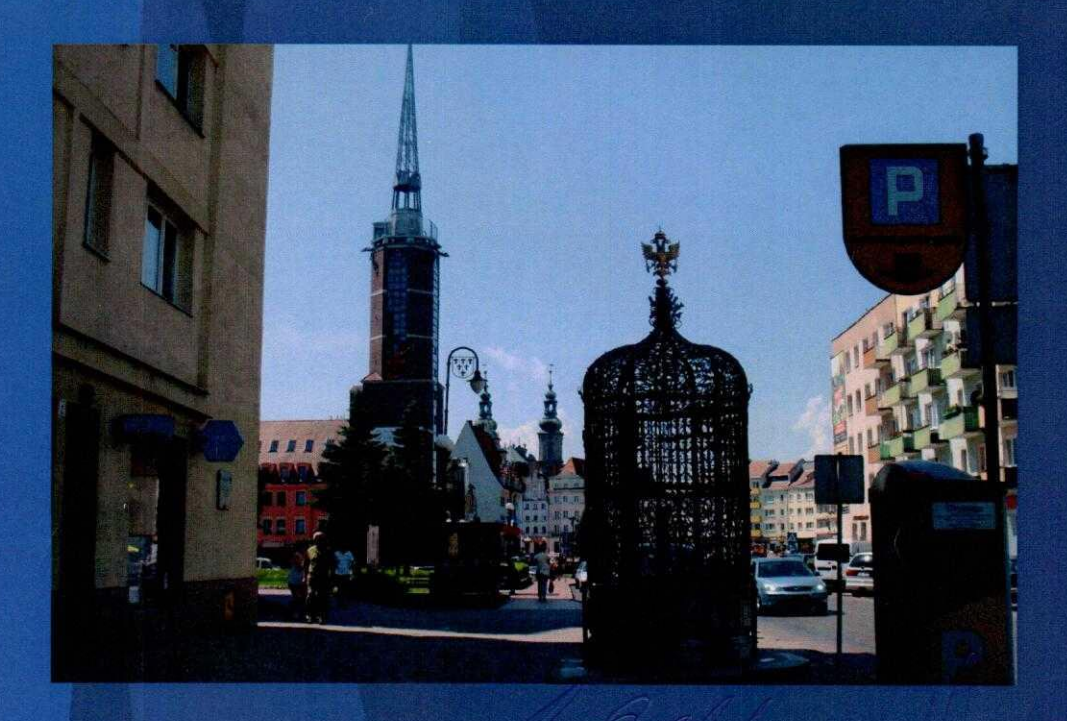

www.cityparkinggroup.pl

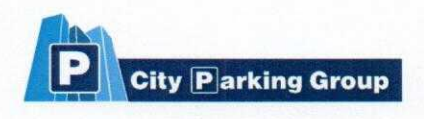

# Wiodący operator

- Działający w ponad 70 miastach (m.in. Warszawa,  $\blacksquare$ Poznań, Łódź, Wrocław, Kraków, Toruń, Bydgoszcz, Bytom, Lublin, Praga).
- Obsługujący ponad 80.000 miejsc parkingowych.
- · Silne i stabilne zaplecze finansowe umożliwiające rozwój spółki i realizację wymagających kontraktów.
- 20-letnie doświadczenie w branży parkingowej.

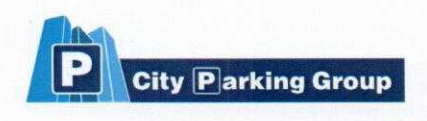

# Profesjonalny zespół

- Spółka jest zarządzana przez doświadczonych menadżerów.
- · Wysoko wykwalifikowane służby serwisowe zapewniają niezawodność stosowanej infrastruktury technicznej.
- · Zespół informatyków zapewnia bieżącą obsługę oraz rozwój specjalistycznego oprogramowania.
- CPG zatrudnia ponad 200 pracowników w 3 krajach.

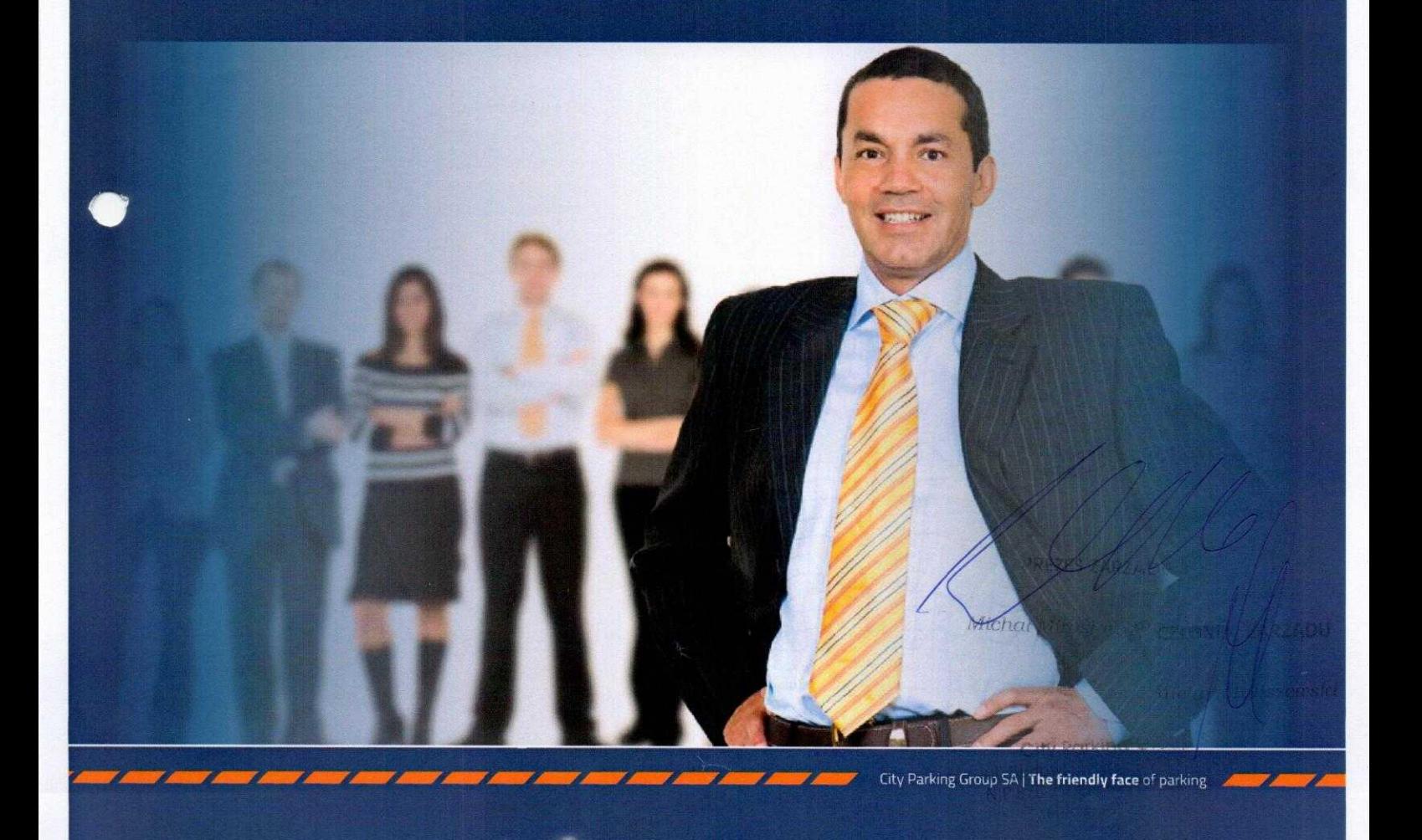

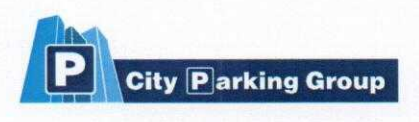

# Dynamiczny rozwój

- Stały rozwój spółki od 20 lat, uzyskiwany poprzez realizację kontraktów o coraz większej wartości i zakresie zadań.
- Rozszerzenie obszaru działań poza obszar Polski, po- $\blacksquare$ przez nabycie spółek w Czechach i na Słowacji.
- · 100% zwiększenie ilości miejsc parkingowych administrowanych przez CPG w ostatnich 4 latach.

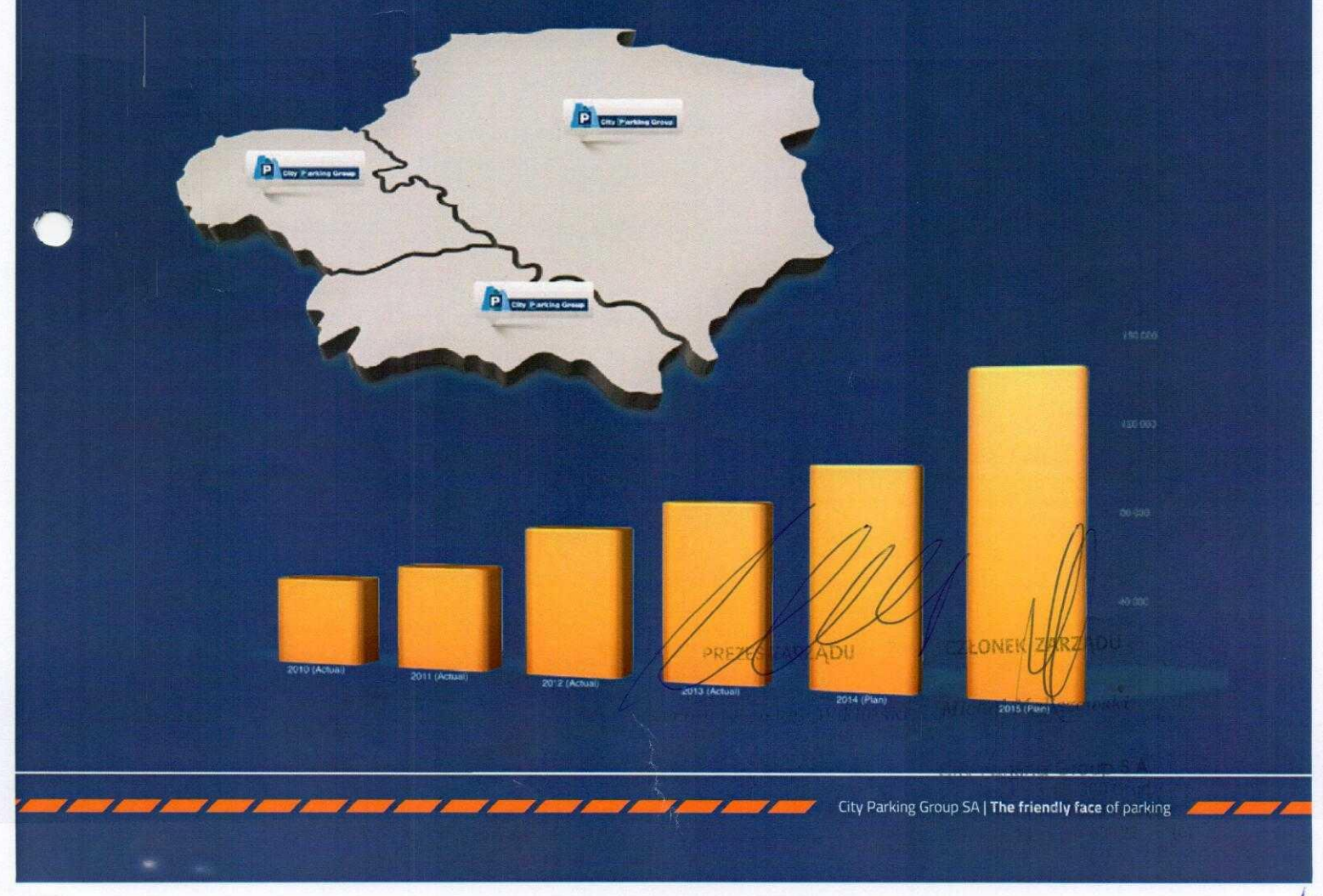

![](_page_4_Picture_0.jpeg)

# Parkingi off-street

- Parkingi podziemne i wielopoziomowe.  $\blacksquare$
- Parkingi przy galeriach handlowych.
- Parkingi przy szpitalach i uczelniach.  $\blacksquare$
- Parkingi przy obiektach turystycznych.  $\blacksquare$

![](_page_4_Picture_7.jpeg)

![](_page_5_Picture_0.jpeg)

# **Strefy Płatnego** Parkowania

- Projektowanie.
- Oznakowanie.
- Dostawa infrastruktury technicznej.  $\blacksquare$
- Kontrola pojazdów i prowadzenie biura SPP.  $\blacksquare$
- Serwis urządzeń.  $\blacksquare$
- Specjalistyczne oprogramowanie.  $\blacksquare$

![](_page_5_Picture_9.jpeg)

City Parking Group S.A. ul. Budowlanych 3, 86-300 Grudzia 1: NIP 876-21-95-667, REGON 8716293 tel /fax: +48 56 643 00 22  $(6)$ 

Załącznik Nr 2 do SIWZ - Formularz oferty

(miejscowość i data)

![](_page_6_Picture_85.jpeg)

# **OFERTA** w przetargu nieograniczonym

Zamawiający: Gmina Nysa **Urząd Miejski w Nysie** ul. Kolejowa 15, 48-300 Nysa

W odpowiedzi na ogłoszenie o zamówieniu w trybie przetargu nieograniczonego, oferujemy wykonanie zamówienia, przedmiotem którego jest zorganizowanie i administrowanie strefą płatnego parkowania niestrzeżonego- SPP na terenie miasta Nysa

 $słownie C27erdzeg'dC27ey$ .................. złotych ) od każdych 100 złotych, udokumentowanych wpływów miesięcznych wynikających:

- ze sprzedanych biletów parkomatowych, wykupionych abonamentów,
- z 50% wartości pobranych przez Wykonawcę opłat dodatkowych.

Oświadczamy, że powyższa cena zawiera wszystkie koszty jakie ponosi Zamawiający w przypadku wyboru niniejszej oferty.

T Wysokość wynagrodzenia Wykonawcy nie może przekroczyć wartości 50 zł brutto od każdych 100 zł udokumentowanych wpływów D S.A. 300 Grudziąch 667, REGON 871 miesięcznych zgodnie z punktem 12.1 siwz.

Specyfikacja istotnych warunków zamówienia nr BZP.271.35.2014 Zorganizowanie i administrowanie strefą płatnego parkowania niestrzeżonego-SPP na terenie miasta Nys PRÉZES ZARZADU

 $\overline{20}$ 

CZŁONEK EARZADU

Michał Mirosław Wikliński Michał Maliszewski

Składamy niniejszą ofertę: w imieniu własnym<sup>\*</sup>/ jako Wykonawcy wspólnie ubiegający się o udzielenie zamówienia\*.

Ponadto oświadczamy, że będziemy odpowiadać solidarnie za wykonanie niniejszego zamówienia.

Przedmiot zamówienia wykonamy w terminie określonym w SIWZ.

Oświadczamy, że zapoznaliśmy się z postanowieniami wzoru umowy, załączonym do specyfikacji istotnych warunków zamówienia, akceptujemy bez zastrzeżeń przedmiotowe postanowienia, w tym warunki płatności i zobowiązujemy się, w przypadku wyboru naszej oferty, do zawarcia umowy zgodnej z niniejszym wzorem i naszą ofertą.

Oświadczamy, że uważamy się za związanych niniejszą ofertą na czas wskazany w SIWZ.

Oświadczamy, że przyjmujemy warunki realizacji zamówienia określone w SIWZ i w wyjaśnieniach do SIWZ.

Wadium w wysokości 50.000,00 zł wniesiono w formie ... 2000.00. W załaczeniu potwierdzenie wniesienia wadium.

Zwrot wadium na konto nr ............ 

Informuje iż nie zamierzamy powierzać do wykonania podwykonawcom żadnej części niniejszego zamówienia<sup>2</sup>.

Informujemy, iż następujące części niniejszego zamówienia zamierzamy powierzyć do wykonania podwykonawcom<sup>3</sup>:

![](_page_7_Picture_99.jpeg)

Oferta została złożona na ............ stronach parafowanych i kolejno ponumerowanych od nr .................. do

nr........................

Integralną część oferty stanowią następujące dokumenty:

koncepcja zagospodarowania strefy płatnego parkowania niestrzeżonego określona w punkcie 3. SIWZ  $1)$  $2)$ informacja techniczna dotyczącą parkomatów określona w punkcje 3 SIWZ M

![](_page_7_Picture_100.jpeg)

tel./fax: +48 56 643 00 22

 $(6)$ 

Niepotrzebne skreślić

<sup>2</sup> Wykonawca usuwa niepotrzebne.

Wykonawca usuwa niepotrzebne.

Specyfikacja istotnych warunków zamówienia nr BZP.271.35.2014 Zorganizowanie i administrowanie strefą płatnego parkowania niestrzeżonego- SPP na terenie miasta Nysa. Druk A - załącznik do formularza oferty

# Informacja techniczna dotyczącą zaproponowanych parkomatów

![](_page_8_Picture_17.jpeg)

E

9

![](_page_9_Picture_9.jpeg)

![](_page_9_Picture_10.jpeg)

 $\overline{10}$ 

City Parking Group S.A. ul. Budowlanych 3, 86-300 Grudzia NIP 876-21-95-667, REGON 8716293 tel./fax: +48 56 643 00 22  $(6)$ 

Załącznik Nr 3 do SIWZ - Formularz oświadczeń

Nazwa i adres Wykonawcy

#### **OSWIADCZENIE**

Przystępując do udziału w postępowaniu o udzielenie zamówienia publicznego na zorganizowanie i administrowanie strefą płatnego parkowania niestrzeżonego- SPP na terenie miasta Nysa

oświadczamy, że spełniamy warunki udziału w postępowaniu w zakresie :

- 1) posiadania uprawnień do wykonywania działalności w zakresie objetym przedmiotem zamówienia,
- 2) posiadania wiedzy i doświadczenia
- 3) dysponowania odpowiednim potencjałem technicznym oraz osobami zdolnymi do wykonania zamówienia,
- 4) sytuacji ekonomicznej i finansowej.

...., dnia ....<sup>.</sup>

Michał Mirosław Wikliński Michał Maliszewski

PREZES ZARZĄDI

(podpis Wykonawcy lub podpis osoby/ ób uprawnionej /ych do /reprezentowania Wykonawcy)

City Parking Group S.A. ul. Budowlanych 3, 86-300 Grudzi NIP 876-21-95-667, REGON 8716293 tel./fax: +48 56 643 00 22 (0) 

Nazwa i adres Wykonawcy

## **OŚWIADCZENIE**

Przystępując do udziału w postępowaniu o udzielenie zamówienia publicznego na zorganizowanie i administrowanie strefą płatnego parkowania niestrzeżonego- SPP na terenie miasta Nysa

oświadczamy, że nie podlegamy wykluczeniu z postepowania o udzielenie zamówienia publicznego na podstawie art. 24 ust.1 ustawy z dńia 29 stycznia 2004 r. prawo zamówień publicznych.

dnia 04.08.2014

PREZES ZARZADU

**CZŁONEK ZARZĄDU** 

CZŁONEK ZARZĄDU

Michał Mirosław Wikliński Michał Maliszewski

(podpis Wykonawcy lub podpis osoby/ ób uprawnionej /ych do reprezentowania Wykonawcy)

Specyfikacja istotnych warunków zamówienia nr BZP.271.35.2014 Zorganizowanie i administrowanie strefą płatnego parkowania niestrzeżonego- SPP na terenie miasta Nysa.

City Parking Group S.A.<br>ul. Budewlanych 3, 86-300 Grudziadz NIP 876-21-95-667, REGON 8716293 5 tel./fax: +48 56 643 00 22 (6)

Nazwa i adres Wykonawcy

### **WYKAZ USŁUG**

## Przystępując do udziału w postępowaniu o udzielenie zamówienia publicznego na zorganizowanie i administrowanie strefą płatnego parkowania niestrzeżonego-SPP na terenie miasta Nysa

przedkładam/my wykaz wykonanych, a w przypadku świadczeń okresowych lub ciągłych również wykonywanych, głównych dostaw lub usług, w okresie ostatnich trzech lat przed upływem terminu składania ofert albo wniosków o dopuszczenie do udziału w postępowaniu, a jeżeli okres prowadzenia działalności jest krótszy - w tym okresie, wraz z podaniem ich wartości, przedmiotu, dat wykonania i podmiotów, na rzecz których dostawy lub usługi zostały wykonane, wraz z dowodami, czy zostały wykonane lub są wykonywane należycie;

![](_page_11_Picture_81.jpeg)

Oświadczam/my\*, że:

b)

 $a)$ poz. ............ wykazu stanowi doświadczenie Wykonawcy/Wykonawców\* składającego oferte,

poz. ................ wykazu jest doświadczeniem innych podmiotów, których zasoby zostaną oddane nam do dyspozycji na zasadach określonych w art. 26 ust 2b ustawy Prawo zamówień publicznych, na potwierdzenie czego załączam/y\* w szczególności pisemne zobowiązanie o którym mowa w SIWZ

CZŁONEK ZARZĄDU mdziede (108-2014) PREZES ZARZADU Michał Maliszewski 

podpis osoby/ osób / uprawnionej /nych / do reprezentowania Wykonawcy

 $\Lambda$ 

# Urząd Miejski w Nysie

![](_page_12_Picture_1.jpeg)

GKD.SP.7231.5.25.2014

Nysa, 22.07.2014 r.

## **POŚWIADCZENIE**

Urząd Miejski w Nysie zaświadcza, że Spółka City Parking Group S.A. na podstawie wygranego przetargu i zawartej umowy na okres od 01.10.2010 r. do 30.09.2014 r. na "Zorganizowanie i administrowanie strefą płatnego parkowania niestrzeżonego na terenie miasta Nysa", dostarczyła, zainstalowała, zaprogramowała 54 szt. parkomatów typu SIEMENS SITRAFFIC SITY 5 w Nysie dla około 1 500 miejsc parkingowych oraz prowadzi bieżącą obsługę Strefy Płatnego Parkowania w Nysie

Do końca czerwca 2014 r. wynagrodzenie Wykonawcy wyniosło 2 634 494, 83 zł. brutto.

Spółka wywiązuje się z powyższych zadań w sposób nie budzący zastrzeżeń.

Współpraca ze Spółką układa się dobrze, a firma wykonuje swoje obowiązki w sposób należyty, rzetelny i terminowy.

Poświadczenie wydaje się na wniosek Spółki.

Zup. BUR Aleksand  $n$ *yuk*zczyk Z-ca BU MISTRZA

PREZES ZARZADU ZA ZGODNOŚĆ **Z ORYGINAŁEM** Michał Mirosław Wikliński

> City Parking Group S.A.<br>ul. Budowlanych 3, 86-300 Grudzia NIP 876-21-95-667, REGON 871629. tel./fax: +48 56 643 00 22  $(6)$

> > $\Lambda$ <sup>3</sup>

**CZŁONEK ZARZĄDU** 

Michał Maliszewski

Urząd Miejski w Nysie, ul. Kolejowa 15, 48-300 Nysa Centrala: Tel. 77 408 05 00, Fax 77 433 27 05, Fax 77 408 06 14 Sekretariat: Tel. 77 408 05 05, Tel. 77 433 22 74, Internet: nysa@www.nysa.pl, www.nysa.pl

![](_page_13_Picture_0.jpeg)

#### ZARZAD DRÓG I TRANSPORTU ul. Piotrkowska 175, 90-447 ŁÓDŹ. tel. + 48 42 638 49 59, fax + 48 42 638 49 58, www.zdit.uml.lodz.pl<br>NIP 725-18-59-255, REGON 473170052

![](_page_13_Picture_2.jpeg)

Łódź, dnia 11 lutego 2014 r.

ZDiT-DO.081.7.1.2014

# **POŚWIADCZENIE**

Zarząd Dróg i Transportu z siedzibą w Łodzi przy ul. Piotrkowskiej 175 niniejszym zaświadcza, że Spółka City Parking Group S.A. (dawniej COOL AR Sp. z o.o.) z siedziba w Grudziądzu przy ul. Budowlanych 3, była członkiem Konsorcjum:

- COOL AR Sp. z o.o. z siedzibą w Grudziądzu przy ul. Budowlanych 3 Lider,
- TRADE COMPANY "DELTA" Sp. z o.o. z siedzibą w Grudziądzu przy ul. Budowlanych 3 - Partner,
- IMPEL CASH HANDLING Sp. z o.o. z siedzibą w Warszawie przy ul. M. Kasprzaka  $22 -$ Partner.

które wykonało w okresie od dnia 24 kwietnia 2007 r. do dnia 23 kwietnia 2012 r. zadanie pod nazwą "Wyposażenie strefy płatnego parkowania w urządzenia parkingowe oraz komputerowe centrum przetwarzania danych wraz z ich obsługą i utrzymaniem", zgodnie z umową numer 342.19/NZ/2007.

W ramach umowy Konsorcjum dostarczyło, zainstalowało i zaprogramowało 218 sztuk parkomatów na terenie miasta Łodzi oraz administrowało strefą płatnego parkowania liczącą 3128 miejsc postojowych.

Łączna wartość brutto usługi wyniosła – 9 529 915,89 zł.

Wyżej wymienione usługi Konsorcjum wykonało terminowo, rzetelnie oraz z należyta starannością.

**CZŁONEK ZARZĄDU** PREZES ZARZADU **ZA ZGODNOŚĆ** DYREKTOR Michae Moliszewski<sup>ZARZĄDU DRÓG I TANSPORTU</sup> **Z ORYGINAŁEM** Michał Mirosław Wikliński Grzegorz Nita City Parking Group S.A.<br>ul. Budowlanych 3, 86-300 Grudziądz Sporządzona w 2 egz.: 1. City Parking Group S.A.

ul. Budowlanych 3 86-300 Grudziądz  $2. aa$ 

NIP 876-21-95-667, REGON 8716293-5 tel./fax: +48 56 643 00 22  $(6)$ 

![](_page_14_Picture_0.jpeg)

I TRANSPORTU ZARZAD DRÓG ul. Piotrkowska 175, 90-447 ŁÓDŹ, tel. + 48 42 638 49 59, fax + 48 42 638 49 58, www.zdit.uml.lodz.pl NIP 725-18-59-255, REGON 473170052

![](_page_14_Picture_2.jpeg)

Łódź, dnia 29 lipca 2014 r.

ZDiT-DO.081.7.2.2014

# **POŚWIADCZENIE**

Zarzad Dróg i Transportu w Łodzi z siedzibą w Łodzi przy ul. Piotrkowskiej 175 zaświadcza, że Konsorcjum firm:

- City Parking Group S.A. z siedzibą w Grudziądzu przy ul. Budowlanych 3 Lider,
- SYSTEMmEG Sp. z o.o. z siedzibą we Wrocławiu przy ul. Chociebuskiej 11 -Partner.

świadczy usługi w zakresie "Wyposażenia strefy płatnego parkowania w urządzenia parkingowe (parkomaty) wraz z oprogramowaniem do zarządzania SPP oraz komputerowe centrum przetwarzania danych wraz z ich obsługą i utrzymaniem", zgodnie z umową numer 3341.13/NZ/2012, zawartą na okres od dnia 28 lutego 2012 r. do dnia 27 lutego 2019 r.

W ramach umowy Konsorcjum dostarczyło, zainstalowało i zaprogramowało na terenie miasta Łodzi 218 sztuk parkomatów z funkcja przesyłania danych na odległość oraz administruje strefa płatnego parkowania liczącą 3128 miejsc postojowych. Do zadań Konsorcjum należy m.in. obsługa techniczna i serwisowa parkomatów, obsługa gotówkowa parkomatów (pobór gotówki z parkomatów, jej transport, przeliczenie i dokonywanie wpłat na konto Zamawiającego).

Po przyjeciu uchwały Nr L/1029/12 Rady Miejskiej w Łodzi z dnia 17 października 2012 r. i rozszerzeniu od dnia 1 grudnia 2012 r. strefy płatnego parkowania do 4424 miejsc postojowych, w dniu 24 października 2012 r. ze Spółką zawarto umowę numer 3341.91/DZ/2012 na okres od 1 grudnia 2012 r. do 27 lutego 2019 r. na kolejne 81 parkomatów.

Na podstawie ww. umów Konsorcjum wypłacono do końca czerwca 2014 r. kwotę 5 987 474,49 zł brutto.

Dotychczasowa współpraca z/Konsorcjum układała się w sposób prawidłowy. Spółki wykonują swoje obowiązki rzetelnie i terminowo.

Sporządzona w 2 egz.: Juni r ds. Trans 1. City Parking Group S.A. **ZARZADU** ul. Budowlanych 3 PREZES ZARZADU 6-300 Grudziad NOSO **CZŁONEK ZARZĄDU** zegorz Misiorni F.EM Michał Mirosław Wikliński Michał Maliszewski City Parking Group S.A.

ul. Budowlanych 3, 86-300 Grudzia \*\* NIP 876-21-95-667, REGON 8716293 tel./fax: +48 56 643 00 22  $(b)$ 

Z-CA DYREKTORA

#### Załącznik Nr 5 do SIWZ – lista podmiotów

City Parking Group S.A. ul. Budowlanych 3, 86-300 Grudziądz<br>NIP 876-21-95-667, REGON 871629396 tpl /fax: +48 56 643 00 22 (6)

Nazwa i adres Wykonawcy

de 04.08.2014 (miejscowość i data)

## Lista podmiotów należących do tej samej grupy kapitałowej, o której mowa w art. 24 ust. 2 pkt 5 Ustawy Pzp

# Przystępując do udziału w postępowaniu o udzielenie zamówienia publicznego na zorganizowanie i administrowanie strefa płatnego parkowania niestrzeżonego-SPP na terenie miasta Nysa;

oświadczam, że na dzień składania ofert jako wykonawca:

- $\Box$  $\boxtimes$
- nie należe\* do grupy kapitałowej\*\*, w rozumieniu ustawy z dnia 16 lutego 2007r, o ochronie konkurencii i konsumentów (Dz. U. Nr 50 poz. 331 z pózn. zm.)
- należe\* do grupy kapitałowej\*\*, w rozumieniu ustawy z dnia 16 lutego 2007r. o ochronie konkurencji i konsumentów (Dz. U. Nr 50 poz. 331 z pózn. zm.), w której skład wchodzą następujące podmioty:

1) City Parling Chap S. A. Jul Dedactough J. 86-300 Gredspotz 2) City Parling Group s.m.o. W. Landynder 506/41 Vindwedy 12000 Prole 2 3) City Parling Gray Holdings = A. 58 Rue Closle, Mostel, 1-2134 duxembary 4) Coty Porlung Champ s.r.o. Rozmannova E 13 945 of Kombrano

\*niepotrzebne skreślić

\*\* zgodnie z art. 4 pkt. 14 ustawy z dnia 16 lutego 2007r. o ochronie konkurencji i konsumentów (Dz. U. Nr 50, poz. 331, z późn. zm.) przez grupę kapitałową rozumie się wszystkich przedsiębiorców, którzy są kontrolowani w sposób bezpośredni lub pośredni przez jednego przedsiębiorcę, w tym również tego przedsiębiorcę.

Uwaga: niniejsze oświadczenie składa każdy z Wykonawców wspólnie ubiegających się o udzielenie zamówienia. PREZES ZARZADU **CZŁONEK ZARZĄDU** 

> City Parking Group S.A. Michał Mirosław Wikliński ul. Budowlanych 3, 86-300 Grudzia. NIP 876-21-95-667, REGON 8716 podpis osoby/ osób / uprawnionej /nych / do reprezentowania Wykonawcy tel /fax: +48 56 643 00 22

Specyfikacja istotnych warunków zamówienia nr BZP.271.35.2014 Zorganizowanie i administrowanie strefą płatnego parkowania niestrzeżonego- SPP na terenie miasta Nysa.

![](_page_16_Picture_27.jpeg)

Strona 2 z 9

 $\sqrt{2}$ 

đ

 $\ddot{c}$ W PRZYPADKU, GDY ZARZĄD JEST JEDNOSOBOWY JEDYNY CZŁONIEK ZARZĄDU MA PRAWÓ<sub>r "W</sub>.<br>SAMODZIELNIE REPREZENTOWAĆ SPÓŁKĘ, W PRZYPADKU, GDY ZARZĄD JEST WIELOOSOBOWY.<br>SPÓŁKĘ REPREZENTUJE DWÓCH CZŁONKÓW ZARZĄDU ŁĄCZNIE LIB JEDEN CZ Strona 3 z 9 Rubryka 10 - Wzmianka o podjęciu uchwały o emisjach obligacji zamiennych Rubryka 1 - Organ uprawnlony do reprezentacji podmiotu Dane osób wchodzących w skład organu Operator: BRUSZCZAK ANETTA Informacja o wniesieniu aportu Rubryka 9 - Emisja akcji Podrubryka 1 AKCJE NIE SĄ UPRZYWILEJOWANE **Brak wpisów** Podrubnyka 1 AKCJE NIE SĄ UPRZYWILEJOWANE Brak wpisów Rubryka 11 Dział 2 **LACZNIE Z PROKURENTEM.** 30 592 000,00 ZŁ 500,00 ZŁ 61184 **ZARZĄD** 46720 14464 NIE Charles and un advantages as BY/27.06/3/2014 3.Rodas) uprzywiejowana i liczba<br>akcji uprzywiejowanych lub<br>informacja, że akcje nie są Rodzaj uprzywiejowania i liczba (watowe określenie części kapitału wrego. Wartość nominalna warunkiwiego<br>xovytszenia kaptału zakładowego ксјі ирггуміержалусл lub formacja, le akcje nie są Liczba akcji w danej semi 2 Liczba akcji w danej serii ob obsourc Luczba akcji wszystkich emisji and the state of the state of the state of the state of the state of the state of the state of the state of the state of the state of the state of the state of the state of the state of the state of the state of the state Vartuść nominalna akcji Nazwa serti akcji L Nazwa seri akcji uprzywilejowane elowane 8 agencar  $CODO$ GODNOS  $ZA$  $(c)$ ZARZADŮ **Z ORYGINAŁEM** REZES

![](_page_17_Picture_121.jpeg)

![](_page_17_Picture_122.jpeg)

š,

![](_page_18_Picture_25.jpeg)

BY/27.06/3/2014  $\overline{\mathsf{B}}$ 

 $\overline{\phantom{a}}$ 

Operator: BRUSZCZAK ANETTA

Strona 6 z 9

![](_page_18_Picture_26.jpeg)

00 W

![](_page_19_Picture_11.jpeg)

Michal Mirocław Wikliński

CITY PARCADU<br>
UI, Budowlanych 3, 86-300 Grudzi

20

Strona 9 z 9 Rubryka 8 - Informacja o zawieszeniu działalności gospodarczej Rubryka 5 - Informacja o postępowaniu upadłościowym Rubryka 6 - Informacja o postępowaniu układowym Rubryka 7 - Informacja o postępowaniu naprawczym Operator: BRUSZCZAK ANETTA Brak wpisów Brak wpisów Brak wpisów Brak wpisów Starszy 27.06.2014 godz: 09:57:05 BY/27.06/3/2014 **BRACK STARTADO**  $CODo$ CITY Parking Group S.A.<br>CZŁONEK ZARZĄDU <sup>UI. Budowlanych 3, 86-300 Grudzi<br>tel./fax: +48 56 643 00 22</sup> **ZA ZGODNOSC Z ORYGINALEM** Michał Mirosław Wikliński Michal Maliszewski 21

![](_page_21_Picture_39.jpeg)

# BYDGOSZCZ<sub>an</sub>15.07.2014

# ZAŚWIADCZENIE O NIEZALEGANIU W PODATKACH LUB STWIERDZAJĄCE STAN ZALEGŁOŚCI

![](_page_21_Picture_40.jpeg)

Min. Fin ZA ZGODNOŚĆ Z ORYGINAŁEM Michał Mirosław Wikliński

City Farking Group S.A.<br>
ul. Budowlanych 3, 86-300 Grudzindz<br>
NIP 876-21-95-667, REGON 871629356<br>
tel./fax: +48 56 643 00 22 (c)

 $1<sub>n</sub>$ 

 $ZAS-W<sub>(2)</sub>$ 

Michał Moliszewski

![](_page_22_Picture_61.jpeg)

![](_page_22_Picture_1.jpeg)

Naczelnika Urzędu Z up Księgowy GIÓWITY mgr Irena Paszkowiak-Ćwiek

Podpis z podaniem imienia, nazwiska i stanowiska służbowego

\*) Niepotrzebne skreślić.

\*\*) Wypełnić w przypadku wydania zaświadczenia na więcej niż jednym ęgzemplarzu druku.

1) Jeżeli zapłata zaległości podatkowej wraz z odsetkami za zwiokę została odroczona lub rozłożona na raty, uznaje się, że podatnik, płatnik lub inkasent do dnia upływu terminów, o których mowa w art.49 §1 ustawy z dnia 29

Min. Fin. **ZA ZGODNOŚĆ** PREZES ZARZĄDU **CZŁONEK ZARZĄDU Z ORYGINAŁEM** Michał Mirosław Wikliński Michał Maliszewski

 $ZAS-W<sub>ω</sub>$  $2n$ 

City Parking Group S.A. ul. Budowlanych 3, 86-300 Grudzia NIP 876-21-95-667, REGON 8716293<br>tel./fax: +48 56 643 00 22  $(G)$ 

![](_page_23_Picture_0.jpeg)

17-07-2014 data wydania

# ZAŚWIADCZENIE O NIEZALEGANIU W OPŁACANIU SKŁADEK

- 1. Nr zaświadczenia: 560371ZN14/0001611
- 2. Dane wnioskodawcy (płatnika składek): Nazwa / Nazwisko i imię / Adres: CITY PARKING GROUP S.A. / ul. BUDOWLANYCH 3 86-300 **GRUDZIĄDZ**

![](_page_23_Picture_119.jpeg)

podaje się numery NIP i REGON, a w przypadku braku tych numerów lub jednego z nich - numer PESEL lub serię i numer dowodu osobistego albo paszportu)

- 3. Zaświadcza się, że wnioskodawca (płatnik składek) zobowiązany jest do opłacania składek na:
	- a) ubezpieczenia społeczne\*
	- b) Fundusz Emerytur Pomostowych \*
	- c) ubezpieczenie zdrowotne\*
	- d) Fundusz Pracy \*
	- e) Fundusz Gwarantowanych Świadczeń Pracowniczych \*

nie posiada zaległości według stanu na dzień

![](_page_23_Figure_15.jpeg)

Zaświadczenie wydaje się na wniosek płatnika składek, na podstawie art. 50 ust. 4 i art. 123 ustawy z 13 października 1998 r. o systemie ubezpieczeń społecznych (Dz.U. z 2013r. poz. 1442 z późn. zm.) oraz art. 217 i 218 Kodeksu postępowania administracyjnego.

**CZŁONEK ZARZĄDU** 

p.o. Kierownika Wydziału mgr Anna Mar *<u>Niniak</u>* 

pieczątka służbowa i podpis upoważnionego pracownika

niepotrzebne skreślić **ZUS S-72** 

ZA ZCOVENESIC **Z ORYGINAŁEM** 

Michał Mirosław Wikliński Michał Maliszewski

PREZES ZARZĄDU

28 56 450 68 00 faks 56 462 34 72<br>City Parking Group S.A. ul. Budowlanych 3, 86-300 Grudzi NIP 876-21-95-667, REGON 871629. tel./fax: +48 56 643 00 22 (c)

![](_page_24_Picture_113.jpeg)

ZAPYTANIE O UDZIELENIE INFORMACJI O PODMIOCIE ZBIOROWYM\*)

![](_page_24_Picture_114.jpeg)

**1. OZNACZENIE PODMIOTU ZBIOROWEGO** 

Nazwa / firma City Parking Group S.A

#### 2. SIEDZIBA PODMIOTU ZBIOROWEGO

Kraj Polska

Miejscowość Grudziądz ul. Budowlanych 3

Województwo kujawsko – pomorskie

Powiat grudziądzki

3. WSKAZANIE POSTĘPOWANIA, w związku z którym zachodzi potrzeba uzyskania informacji o podmiocie

zbiorowym Prawo Zamówień Publicznych Art. 24 ust. 1 pkt 9 ze zm.

4. RODZAJ DANYCH, które mają być przedmiotem informacji o podmiocie zbiorowym

Kartoteka podmiotów zbiorowych

5. ZAKRES DANYCH, które mają być przedmiotem informacji o podmioćie

Prawo Zamówień Publicznych Art. 24 ust. 1 pkt 9 ze zm.

chał Mirosław Wikliński

PRE

PROKURENT Elżbiete Zabek

(podpis osoby upráwnionej)

**FIGURUJE NIE** W KARTOTECE POUMIOTÓW ZBIOROWYCH KRAJOWEGQ REJESTRU KARNEGO Dnia  $<< 1 <<$ PUNKT NFORMACYJNY<br>KRAJOWEGO REJESTRU KARNEGO<br>W BYDGOSZCZY<br>Przy SĄDZIE OKRĘGOWYM

![](_page_24_Picture_20.jpeg)

\*) Dane identyfikujące podmiot zbiorowy należy podać wyłącznie na podstawie aktualnego odpisu z Krajowego Rejestru Sądowego, o ile podmiot podlega wpisowi do tego rejestru.

**BARR** 

PREZES ZARZADU **ZA ZGODNOŚĆ Z ORYGINAŁEM** Michał Mirosław Wikliński

**CZŁONEK ZARZĄDU** Michał Maliszewski

City Parking Group S.A. ul. Budowlanych 3, 86-300 Grudzi NIP 876-21-95-667, REGON 871629 tel./fax: +48 56 643 00 22  $(\cup)$ 

![](_page_25_Picture_14.jpeg)

 $\mathbf{u}$ 

Data wpływu

![](_page_26_Picture_5.jpeg)

City Parking Group S.A.<br>ul. Budowlanych 3, 86-300 Grudziad:<br>NIP 876-21-95-667, REGON 871629395 tel./fax: +48 56 643 00 22  $(6)$ 

> Nazwa i adres podmiotu kierującego zapytanie oraz numer urządzenia służącego do automatycznego odbioru informacji

Data wystawienia ............................

![](_page_27_Picture_131.jpeg)

MINISTERSTWO SPRAWIEDLIWOŚCI KRAJOWY REJESTR KARNY 07. 04. 2014  $\ll 2 \ll$ PUNKT INFORMACYJNY<br>KRAJOWEGO REJESTRU KARNEGO<br>W BYDGOSZCZY **przy SĄDZIE OKRĘGOWYM** 

![](_page_27_Picture_5.jpeg)

ROKUREI

# ZAPYTANIE O UDZIELENIE INFORMACJI O OSOBIE \*)

![](_page_27_Figure_7.jpeg)

- 1. Nazwisko rodowe HORÁK
- 2. Nazwisko (w tym przybrane) -
- 3. Imiona PETR
- 4. Imię ojca VLADIMÍR
- 6. Data urodzenia 08.10.1975
- 8. Miejsce urodzenia ČELADNÁ
- 10. Miejsce zamieszkania KUNICE 238,

9. Obywatelstwo CZESKIE

5. Imię matki VĚRA

## 251 63 STRANČICE CESKA REPUBLIKA

11. Wskazanie postępowania, w związku z którym zachodzi potrzeba uzyskania informacji o osobie

# PRAWO ZAMÓWIEŃ PUBLICZNYCH ART. 24 UST. 1 PKT 4-8 I 10-11 ZE ZM.

- 12. Rodzaj danych, które mają być przedmiotem informacji o osobie:
	- X 1. Kartoteka Karna

2. Kartoteka Nieletnich

7. Nazwisko rodowe matki POLÁŠKOVÁ

- □ 3. Kartoteka Osób Pozbawionych Wolności oraz Poszukiwanych Listem Gończym\*\*\*)
- 15. Zakres danych, które mają być przedmiotem informacji o osobie PODSTAWOWY PREZES CARZADU

![](_page_27_Picture_132.jpeg)

 $28$ 

 $(a)$ 

tel./fax: +48 56 643 00 22

![](_page_28_Picture_0.jpeg)

ČESKÁ REPUBLIKA \* REJSTŘÍK TRESTŮ \* 140 66 PRAHA 4 \* SOUDNÍ 1 TELEFON: +420 244 006 111 \* FAX: +420 244 006 260 \* E-mail: rejstrik@rejtr.justice.cz

Číslo žádosti: 147850320 Žádost doručena: 21.03.2014 13:27:05 Zpracováno: 21.03.2014 13:27:05 Počet záznamů v ČR: 0 (nula) Počet příloh: 0 (nula)

![](_page_28_Picture_3.jpeg)

Na žádost osoby s údaji níže uvedenými se vydává:

# VÝPIS Z EVIDENCE REJSTŘÍKU TRESTŮ FYZICKÝCH OSOB

Osobní údaje: Jméno: Příjmení: Rodné příjmení: Datum narození / rodné číslo: Pohlaví: Místo / okres narození: Stát narození: Státní občanství:

**PETR HORAK HORAK** 08.10.1975 / 7510084967 MUŽ ČELADNÁ / FRÝDEK-MÍSTEK ČESKÁ REPUBLIKA ČESKÁ REPUBLIKA

Obsah evidence Rejstříku trestů České republiky:

# Nejsou žádné informace o odsouzení dotyčné osoby

Konec obsahu evidence Rejstříku trestů České republiky.

Konec sestavy

![](_page_28_Picture_12.jpeg)

Kulaté razítko a podpis

Připadné nepřesně údaje úmed sdějte na shora uvedenou adreau, aby mojdo tyl bkapkné provisebo přešetření. Tento dokumení nestouží k prokazování totožnosti fyzické ozoby

Strana 1 z 1

# **ZA ZGODNOŚĆ 7. ORYGINAŁEM**

Michał Mirosław Wikliński

PREZES ZARZĄDU

Michał Maliszewski

CZŁONEK ZARZĄDU

City Parking Group S.A. ul. Budowlanych 3, 86-300 Grudzi NIP 876-21-95-667, REGON 871629. tel /fax: +48 56 643 00 22  $(U)$ 

#### Reistřík trestů

Ověřuji, že tento výpis z Rejstříku trestů skládající se z 1 listu, vznikl pod pořadovým číslem 102236\_014920 převedením výpisu z elektronické podoby do podoby listinné, podle 811a zákona č. 269/1994 Sb. o Rejstříku trestů. a že se s obsahem výpisu v elektronické podobě doslovně shoduje.

Praha 23

Turre

Podpis

Metelec pavid

dne 21.03.2014 v 13:29

Razítko:

eska postą  $-1209$ 

PREZES ZARZĄDU ZA ZGODNOŚĆ **Z ORYGINALEM** 

**CZŁONEK ZARZĄDU** 

Michał Mirosław Wikliński Michał Maliszewski

City Parking Group S.A. ul. Budowlanych 3, 86-300 Grudzi NIP 876-21-95-667, REGON 871629. tel./fax: +48 56 643 00 22 (0)

 $30$ 

[Wielki herb Republiki Czeskiej]

REPUBLIKA CZESKA \* REJESTR KARNY \* 140 66 PRAGA 4 \* SOUDNÍ 1 **TELEFON:** +420 244 006 111 FAX: +420 244 006 260 E-mail: rejstrik@rejtr.justice.cz

[kod kreskowy z numerem 0147850320]

Numer wniosku: 147850320 Wniosek doręczono: 21.03.2014 13:27:05 Opracowano: 21.03.2014 13:27:05 Ilość wpisów w Republice Czeskiej: 0 (zero) Ilość załączników: 0 (zero)

Na wniosek osoby o danych wskazanych poniżej wydaje się:

# **WYPIS Z EWIDENCJI REJESTRU KARNEGO**

![](_page_30_Picture_69.jpeg)

Treść:

Nie istnieją żadne informacje dotyczące skazania w/w osoby

PREZES ZARZĄDU

Koniec treści ewidencji Rejestru Karnego Republiki Czeskiej

Koniec zestawienia

ZA ZGODNOŚĆ Z ORYGINAŁEM Michał Mirosław Wikliński

City Parking Group S.A. Michael Waltszewski NIP 876-21-95-667, REGON 871629 [Okrągła pieczęć z małym herbem Republiki Czeskiej o treści:] REPUBLIKA CZESKA, REJESTR KARNY 85

Pieczęć okrągła i podpis [podpis nieczytelny]

Ewentualne nieprawidłowe informacje natychmiast należy zgłosić pod wyżej wymieniony adres, aby można było przeprowadzić ich rewizję. Niniejszy dokument nie służy do celów stwierdzenia tożsamości osoby fizycznej.

Strona 1 z 1

# **Rejestr karny**

Niniejszym poświadczam, iż wypis z Rejestru Karnego zawierający 1 stronę powstał pod numerem porządkowym 102236\_014920 poprzez zmianę formy elektronicznej wypisu na formę papierową na podstawie § 11 a ustawy o Rejestrze Karnym, Dz. U. nr 269/1994 oraz, iż jest zgodny dosłownie z treścią wypisu w formie elektronicznej.

Praga 23

dnia 21.03.2014 godz. 13:29

Podpis [podpis nieczytelny] **Metelec David** 

Pieczątka:

[Pieczęć okrągła z małym herbem Republiki Czeskiej o treści:] Česká pošta s.p. 1209

**ZAZGODNOSC** Z ORYGINAŁEM

PREZES ZARZĄDU Michał Mirosław Wikliński Michał Mathszewski

CZŁONEK ZARZĄDU

City Parking Group S.A. ul. Budowlanych 3, 86-300 Grudzi NIP 876-21-95-667, REGON 871629 tel./fax: +48 56 643 00 22 (c) [Wielki herb Republiki Czeskiej]

REPUBLIKA CZESKA \* REJESTR KARNY \* 140 66 PRAGA 4 \* SOUDNÍ 1 **TELEFON:** +420 244 006 111 FAX: +420 244 006 260  $\star$ E-mail: rejstrik@rejtr.justice.cz

[kod kreskowy z numerem 0147850320]

Numer wniosku: 147850320 Wniosek doręczono: 21.03.2014 13:27:05 Opracowano: 21.03.2014 13:27:05 Ilość wpisów w Republice Czeskiej: 0 (zero) Ilość załączników: 0 (zero)

Na wniosek osoby o danych wskazanych poniżej wydaje się:

# **WYPIS Z EWIDENCJI REJESTRU KARNEGO**

![](_page_32_Picture_78.jpeg)

# Treść:

Nie istnieją żadne informacje dotyczące skazania w/w osoby

Koniec treści ewidencji Rejestru Karnego Republiki Czeskiej

**PREZES ZARZADU** 

Koniec zestawienia

ZA ZGODNOŚĆ

Z ORYGINAŁEM

Michal Mirosław Wiklińskichał Małtszewski

CZŁONEK ZARZĄDU

City Parking Group S.A.<br>ul. Budowlanych 3, 86-300 Grudzi<br>NIP 876-21-95-667, REGON 871629 tel./fax: +48 56-643 00 22  $(\cup,$  [Okrągła pieczęć z małym herbem Republiki Czeskiej o treści:] REPUBLIKA CZESKA, REJESTR KARNY 85

Pieczęć okrągła i podpis [podpis nieczytelny]

Ewentualne nieprawidłowe informacje natychmiast należy zgłosić pod wyżej wymieniony adres, aby można było przeprowadzić ich rewizję. Niniejszy dokument nie służy do celów stwierdzenia tożsamości osoby fizycznej.

Strona 1 z 1

# **Rejestr karny**

Niniejszym poświadczam, iż wypis z Rejestru Karnego zawierający 1 stronę powstał pod numerem porządkowym 102236\_014920 poprzez zmianę formy elektronicznej wypisu na formę papierową na podstawie § 11 a ustawy o Rejestrze Karnym, Dz. U. nr 269/1994 oraz, iż jest zgodny dosłownie z treścią wypisu w formie elektronicznej.

Praga 23

dnia 21.03.2014 godz. 13:29

Podpis [podpis nieczytelny] **Metelec David** 

Pieczatka:

[Pieczęć okrągła z małym herbem Republiki Czeskiej o treści:] Česká pošta s.p. 1209

ZA ZGODNOŚĆ **Z ORYGINALEM** 

Michał Mirosław Wikliński

PREZES ZARZĄDU

**CZŁONEK ZARZADU** Michał Maliszewski

City Parking Group S.A. ul. Budowlanych 3, 86-300 Grudzi NIP 876-21-95-667, REGON 871629 tel./fax: +48 56 643 00 22  $(C)$ 

# KONCEPCJA ZAGOSPODAROWANIA STREFY PŁATNEGO PARKOWANIA NIESTRZEŻONEGO W OBSZARZE A i B NA TERENIE MIASTA NYSA

Opracowana na podstawie uchwał Rady Miejskiej w Nysie Nr XXVII/277/03 z dnia 12 grudnia 2003 roku w sprawie ustalenia strefy płatnego parkowania na drogach publicznych kategorii gminnej i powiatowej na terenie miasta Nysa, wysokości stawek opłaty za parkowanie pojazdów samochodowych drogach na publicznych w strefie płatnego parkowania, wysokości opłaty dodatkowej oraz określenia sposobu pobierania tych opłat oraz uchwał zmieniających powyższą uchwałę o numerach: XXII/401/04 Rady Miejskiej w Nysie z dnia 21 kwietnia 2004r., XXIV /419/04 Rady Miejskiej w Nysie z dnia 25 maja 2004r., XXVI/457/04 Rady Miejskiej w Nysie z dnia 24 czerwca 2004r., XXX/526/04 Rady Miejskiej w Nysie z dnia 06 grudnia 2004r., XXVI/457/04 Rady Miejskiej w Nysie z dnia 24 czerwca 2004r., VII/72/07 Rady Miejskiej w Nysie z dnia 30 marca 2007r., XXV/354/08 Rady Miejskiej w Nysie z dnia 26 września 2008r., XXXIV/499/09 Rady Miejskiej w Nysie z dnia 26 czerwca 2009r., XXXVIII/585/09 Rady Miejskiej w Nysie z dnia 09 listopada XII/204/11 Rady Miejskiej w Nysie  $2009r.$ dnia  $\mathbf{z}$ 27 października 2011 r., XLVII/715/14 Rady Miejskiej w Nysie z dnia 26 czerwca 2014.

> "CITY PARKING GROUP" S.A ul. Budowlanych/3 86-300 Grudziadz

> > **CZŁONEK**

Michał Mallszewski

**ZARZADU** 

City Parking Group S.A. ul. Budowlanych 3, 86-300 Grudzia 2 NIP 876-21-95-667, REGON 871629355 tel./fax: +48 56 643 00 22  $(6)$ 

PREZES ZARZADI Michał Mirosło  $k$ lincle

# Na potrzeby postępowania przetargowego dla: Urząd Miejski w Nysie ul. Kolejowa 15 48-300 Nysa

Niniejsze opracowanie sporządzono na potrzeby postępowania o udzielenie zamówienia publicznego prowadzonego w trybie przetargu nieograniczonego na zadanie: "Zorganizowanie i zarządzanie strefą płatnego parkowania niestrzeżonego - SPP na terenie miasta Nysa". Zgodnie  $\mathbf{z}$ pkt 3.2.1. specyfikacji istotnych warunków zamówienia publicznego obejmuje ono:

- sporządzenie bilansu miejsc postojowych
- określenie ilości i sporządzenie planu rozmieszczenia parkometrów
- wyszacowanie dochodowości miejsc postojowych z podaniem szacunkowych dochodów rocznych

 $1$ . Wykaz ulic wchodzących w skład SPP w Nysie

Załączniki Nr 1 i 2 do uchwał Rady Miejskiej w Nysie Nr XXIV/419/04 z dnia 25 maja 2004 roku, Nr XXVI/457/04 z dnia 24 czerwca 2004 roku oraz Nr VII/72/07 z dnia 30 marca 2007 roku oraz z dnia XXV/354/08 z dnia 26 września 2008 XXXIV/499/09 z dnia 26 czerwca 2009r., XXXVIII/585/09 z dnia 09 listopada  $2009r.$ XII/204/11  $\mathbf{z}$ dnia 27 października 2011  $r_{\cdot}$ XLVII/715/14 z dnia 26 czerwca 2014.

w sprawie zmiany uchwały w sprawie ustalenia strefy płatnego parkowania na drogach publicznych kategorii gminnej - i powiatowej na terenie miasta Nysa, wysokości stawek opłaty za parkowanie pojazdów samochodowych na drogach publicznych w strefie płatnego parkowania, wysokości opłaty dodatkowej oraz określenia sposobu pobierania tych opłat - określają wykaz ulic w Nysie objętych SPP niestrzeżonego. Są to w porządku alfabetycznym:

- · ul. Armii Krajowej-od ul. Krzywoustego do ul. Wolności
- · ul. Bielawska
- · ul. Biskupa Jarosława
- · ul. Bohaterów Warszawy
- · ul. Bracka

**CZŁONEKZARZADII** City Parking Group S.A. ul. Budowlanych 3, 86-300 Grudzi Michał Mali tel./fax: +48 56 643 00 22 zewski ichał Mirosław Wikliński

 $\overline{\mathcal{L}}$ 

PREZES ZARZÁD

- ul. Celna  $\bullet$
- ul. Forteczna
- ul. Grodzka-od Placu Solnego do ul. Biskupa Jarosława
- ul. Grzybowa  $\bullet$
- ul. Kądziołki  $\bullet$
- ul. Kolberga
- ul. Kolejowa-od ul. Wolności do ul. Parkowej  $\bullet$
- ul. Kowalska  $\bullet$
- ul. Kramarska  $\bullet$
- · ul. Kraszewskiego
- ul. Królowej Jadwigi  $\bullet$
- ul. Kupiecka  $\bullet$
- ul. Ligonia  $\bullet$
- ul. Łukasińskiego  $\bullet$
- ul. Mariacka-od ul. Prudnickiej do ul. Sucharskiego
- ul. Matejki  $\bullet$
- ul. Miarki
- ul. Orkana  $\bullet$
- ul. Parkowa-od ul. Kolejowej do ul. Piastowskiej
- ul. Partyzantów  $\bullet$
- ul. Piastowska-od ul. Krzywoustego do ul. Parkowej  $\bullet$
- · Plac Kościelny
- · Plac Lüdinghausen
- · Plac Solny
- · ul. Pola
- · ul. Prudnicka
- Rynek  $\bullet$
- Rynek Garncarski  $\bullet$
- ul. Siemiradzkiego
- ul. Sobieskiego  $\bullet$
- ul. 22 Stycznia
- ul. Sucharskiego  $\bullet$
- · ul. Szopena
- ul. Św. Piotra
- ul. Teatralna
- · ul. Tkacka
- · ul. Wałowa
- ul. Wita Stwosza od ul. Gierczak do ul. Mariackiej
- ul. Wolności
- · ul. Wrocławska
- · ul. Wyzwolenia
- Gierczak do ul. Mariackiej  $\bullet$  ul. Zjednoczenia - od ul.

**CZŁONEK ZARZADU** 

Michał Maliszewski City Parking Group S.A. ul. Budowlanych 3, 86-300 Grudzia NIP 876-21-95-667, REGON 8716293 tel./fax: +48 56 643 00 22  $(6)$ 

Michał Mirosław Wikliński

PREZES ZARZĄDU

3

#### $2.$ Bilans miejsc postojowych w granicach SPP

- 1) ul. Armii Krajowej-parkowanie skośne po lewej stronie od ul. Fortecznej do ul. Pola - 25 miejsc + od ul. Wolności do ul. Fortecznej - parkowanie skośne - 44 miejsca + parkowanie prostopadłe po obu stronach od ul. Pola do ul. Krzywoustego-35 miejsc
- 2) ul. Pola-parkowanie równoległe po prawej stronie od ul. Armii Krajowej-18 miejsc
- 3) ul. Forteczna-parkowanie równoległe obustronne-15 miejsc
- 4) ul. Siemiradzkiego-parkowanie równoległe po lewej stronie od ul. Wrocławskiej-8 miejsc + parkowanie równoległe po prawej stronie  $od$ ul. Królowej Jadwigi do ul. Piastowskiej-5 miejsc
- 5) ul. Kowalska ("Ab")-parkowanie równoległe po prawei stronie od ul. Wrocławskiej do ul. Królowej Jadwigi-6 miejsc
- 6) ul. Królowej Jadwigi ("Ab")-parkowanie równoległe obustronne do ul. Kowalskiej-30 miejsc + parkowanie równoległe po lewej stronie od ul. Kowalskiej do ul. Matejki-20 miejsc + parkowanie równoległe po prawej stronie od ul. Kowalskiej do ul. Matejki-7 miejsc
- 7) ul. Matejki ("Ab")-parkowanie równoległe po lewej stronie od ul. Siemiradzkiego do ul. Świętego Piotra-20 miejsc
- 8) ul. Wrocławska-parkowanie równoległe po prawej stronie na odcinku od ul. Parkowej do ul. Kowalskiej + parkowanie równoległe po lewej stronie od Rynku Garncarskiego do ul. Kowalskiej-35 miejsc + parkowanie równoległe po prawej stronie od. Ul. Kowalskiej do ul. Siemiradzkiego-12 miejsc + parkowanie prostopadłe lewa strona od Kowalskiej do Siemiradzkiego 6 miejsc
- 9) Rynek-parkowanie równoległe/po prawej stronie od ul.  $\frac{\sin\theta}{\cos\theta}$ Krzywoustego ul. do Piotra-10 miejsc parkowanie równoległe po po prawej<br>członik zarządu Świętego stronie od/ul.

City Parking Group S.A. ul. Budowlanych 3, 86-300 Grudział Michał Muliszewski NIP 876-21-95-667, REGON 8716293<br>tel./fax: +48 56 643 00 22  $(6)$ 

Michał Mirosław Wikliński

PREZES ZARZĄDI

 $\overline{4}$ 

Piotra do ul. Brackiej-7 miejsc + parkowanie prostopadłe prawej stronie od ul. Siemiradzkiej  $p$ o do ul. Krzywoustego-11 miejsc {+ parkowanie prostopadłe przy zieleńcu na Placu Katedralnym (przylega do Rynku)-20 miejsc} + parkowanie na wyznaczonych parkingach na płycie Rynku-99 miejsc

- $10)$ ul. Celna-parkowanie równoległe obustronne-70 miejsc ul. Bielawska-parkowanie równoległe po prawej stronie  $11)$ od ul. Brackiej-35 miejsc
- ul. Bracka-parkowanie prostopadłe po prawej stronie  $12)$ od Rynku-16 miejsc + zatoka przy ul. Gierczak-6 miejsca + parkowanie skośne po lewej stronie od Rynku-12 miejsc
- $13)$ ul. Świętego Piotra-parkingi: przy ul. Chopina-12 miejsc + naprzeciw ZOZ-13 miejsc + parkowanie równoległe po prawej stronie od ul. Chopina-12 miejsc
- $14)$ ul. Kolberga-parkowanie równoległe po lewej stronie od ul. Wrocławskiej-16 miejsc
- $15)$ ul. Teatralna-parkowanie równoległe po lewej stronie od ul. Wałowej-8 miejsc + parkowanie równoległe po prawej stronie od Placu Kościelnego-7 miejsc
- Garncarski-parkowanie równoległe po  $16)$ Rynek lewej stronie od Placu Lüdinghausen-6 miejsc + parkowanie skośne w wyznaczonej zatoce (przy restauracji Maks)-3 miejsca
- Ul. Kupiecka-parkowanie prostopadłe wzdłuż murów  $17)$ Banku BGŻ-12 miejsc
- $18)$ Plac Lüdinghausen ("Ab")-parkowanie prostopadłe na urządzonym parkingu-12 miejsc
- $19)$ Plac Kościelny-parkowanie prostopadłe na wysokości Nr 1 i 2 oraz w drugim rzędzie na wyznaczonej kolorem kostce brukowej-18 miejsc + parkowanie prostopadłe wzdłuż chodnika przy kościele-15 miejsc
- $20)$ Ul. Biskupa Jarosłąwa ("Ab")-parkowanie skośne/ po lewej stronie od ul. Grodzkiej-50 miejsc PREZES ZARZĄD

**CZŁONEK ZARZĄDU** 

City Parking Group S.A. ul. Budowlanych 3, 86-300 Grudzia Michał Mulszewski tel./fax: +48 56 643 00 22  $(6)$ 

Michat Mirosław Wikliński

5

- $21)$ Ul. Kądziołki-parkowanie równoległe po lewej stronie od Placu Kościelnego-12 miejsc
- $22)$ Ul. Tkacka-parkowanie równoległe po lewej stronie od Grodzkiej-17 miejsc + parkowanie równoległe prawa ul. strona od Grockiej do Pl. Kościelnego 6 miejsc
- $23)$ Ul. Grodzka-parkowanie równoległe po prawej stronie od ul. Tkackiej-7 miejsc + parkowanie równoległe po lewej stronie od ul. Tkackiej do Dworu Biskupiego-8 miejsc
- Solny-parkowanie prostopadłe przy kościele,  $2.4)$ Plac szkole muzycznej i liceum-20 miejsc
- $25)$ Sobieskiego-parkowanie równoległe po Ul. lewei stronie od ul. Celnej-14 miejsc
- Ul. Kramarska-parkowanie równoległe po prawej stronie  $26)$ od ul. Miarki-20 miejsc
- $27)$ Ul. Miarki-parkowanie równoległe po prawej stronie od ul. Celnej do ul. Kramarskiej-10 miejsc + parkowanie równoległe po lewej stronie od ul. Kramarskiej do ul. Wyzwolenia-10 miejsc
- Ul. Grzybowa-parkowanie równoległe po prawej stronie  $28)$ od ul. Miarki-7 miejsc
- $29)$ Wyzwolenia-parkowanie równoległe po Ul. prawej stronie od ul. Miarki-6 miejsc
- $30)$ Ul. Ligonia-parkowanie równoległe po lewej stronie od ul. Bohaterów Warszawy-14 miejsc
- $31)$ Kolejowa-parkowanie równoległe obustronne Ul.  $\overline{z}$ wyłączeniem odcinka pod UMiG-12 miejsc
- $32)$ Ul. Wolności-od ul. Kolejowej do ul. Piastowskiej parkowanie równoległe obustronne-20 miejsc + parkowanie skośne po obu stronach ulicy od ul. Piastowskiej do ul. Armii Krajowej-41 miejsc
- $33)$ Ul. Parkowa-parkowanie równoległe obustronne-25 miejsc
- $34)$ Ul. Bohaterów Warszawy/párkowanie skośne obustronne-23 miejsca **CZŁONEK ZARZADU** PRÉZÉS ZARZAD

City Parking Group S.A. ul. Budowlanych 3, 86-300 Grudzia<br>NIP 876-21-95-667, REGON 8716293 tel./fax: +48 56 643 00 22  $166$ 

Michał Malikzewski

6

 $40$ 

Míchal Miroslaw Wikliński

- $35)$ Ul. Mariacka-parkowanie równoległe po prawej stronie od ul. Sucharskiego-15 miejsc + parkowanie skośne po lewej stronie od ul. 22 Stycznia do ul. Prudnickiej-19 miejsc + parkowanie równoległe po prawej stronie od ul. 22 Stycznia do arkad przy ul. Mariackiej 1a-8 miejsc
- $36)$ Ul. Łukasińskiego-parkowanie skośne po lewej stronie Asnyka do wjazdu na targowisko-15 od ul.  $mieisc +$ parkowanie równoległe od wjazdu na targowisko-40 miejsc + zatoka przy rozdzielni energetycznej-5 miejsc  $+$ równoległe parkowanie po lewei stronie od ul. Sucharskiego do ul. Orkana-10 miejsc
- $37)$ Ul. Orkana-parkowanie równoległe po prawej stronie od ul. Łukasińskiego-25 miejsc
- $38)$ Ul. Sucharskiego-parkowanie skośne po lewej stronie od ul. Mariackiej-46 miejsc + parkowanie równoległe po prawej stronie od ul. Mariackiej-20 miejsc
- $39)$ Ul. 22 Stycznia-parkowanie równoległe po prawej stronie od ul. Mariackiej-20 miejsc
- $40)$ Ul. Piastowska-parkowanie skośne w dwóch rzędach pasa dzielącego od ul. Krzywoustego do ul. Pola-50 miejsc + parkowanie równoległe po prawej stronie od ul. Pola do ul. Fortecznej-15 miejsc + parkowanie równoległe obustronne od ul. Fortecznej do ul. Parkowej-25 miejsc + 3 miejsca na Piastowskiej chodnik parkowanie równoległe po prawej stronie od ronda
- Ul. Kraszewskiego-parkowanie równoległe po prawej  $41)$ stronie od ul. Sucharskiego do ul. Orkana (jest to ul. Moniuszki nie ujęta w SIWZP, natomiast przeznaczona obecnie do parkowania odpłatnego w SPP)-10 miejsc + parkowanie prostopadłe po lewej stronie od ul. Orkana w wyznaczonej zatoce-14 miejsc + parking po prawej stronie od ul. Orkana-58 miejsc + parkowanie równoległe po lewej stronie od ul. Asnyka-18 migjsc

**CZŁONEK ZARZĄDU** 

City Parking Group S.A. ul. Budowlanych 3, 86-300 Grudzie Michał Maliszewski tel./fax: +48 56 643 00 22  $(v)$ 

 $\overline{7}$ 

 $41$ 

PREZES ZARZĄDI

Michal Mirosław Wiklinski

- $42)$ Ul. Wałowa-parkowanie równoległe po prawej stronie jadąc od ul. Grodzkiej do ul. Kądziołki-8 miejsc + parkowanie równoległe po lewej stronie jadąc od ul. Grodzkiej ul. Kądziołki-19 miejsc + parkowanie do prostopadłe po lewej stronie jadąc od ul. Grodzkiej do ul. Kądziołki-7 miejsc
- Ul. Wita Stwosza-parkowanie równoległe na chodniku po 43) obu stronach ulicy-30 miejsc
- Zjednoczenia-parkowanie równoległe  $44)$ Ul.  $p$ o lewei stronie jadąc od ul. Gierczak w kierunku ul. Mariackiej-18 miejsc + parkowanie skośne po prawej stronie jadąc od ul. Gierczak w kierunku ul. Mariackiej-33 miejsca
- $45)$ Ul. Partyzantów - parkowanie równoległe po obu stronach - 32 miejsca
- $46)$ Ul. Piastowska od Parkowa do Fortecznej parkowanie równoległe 17 miejsc
- $47)$ Ul. Prudnicka od Moniuszki do Mariackiej po prawej stronie 10 miejsc + po lewej stronie 10 miejsc
- $48)$ Ul. Szopena 50 miejsc
- 49) Ul. Boh. Warszawy od Ligonia do Wita Stwosza 90 miejsc

Ze względu na trwające prace remontowe zastrzega się możliwość zmiany ilości miejsc postojowych w przyszłej organizacji ruchu.

Całkowita ilość miejsc postojowych w granicach SPP wynosi 1695 miejsc. W rozbiciu na obszary A i B ilość miejsc postojowych kształtuje się odpowiednio na poziomie:

- $-1384$  miejsca
- 311 miejsc

Litera "Ab" za nazwą ulicy oznaczono te ulice, dla których przyjęto, że miejsca parkingowe zostana w całości lub  $\sqrt{M}$ przeważającej części wykupione przez mieszkańców (abonament) wyliczono 151 takich miejsc.

> City ranking Group S.A. ul. Budowlanych 3, 86-300 Grudzi NIP 876-21-95-667, REGON 8716293 tel./fax: +48 56 643 00 22  $101$

Michał Majiszewski

CZŁONEK ZARZADU

 $\overline{R}$ 

 $42$ 

REZES ZARZĄDU

Michał Mirosław Wikliński

- Proponowana lokalizacja parkometrów obsługujących SPP w  $3.$ Nysie
	- Armii Krajowej po lewej stronie między ul. 1. ul. Forteczną i Pola - po środku przy krawędzi chodnika
	- 2. ul. Armii Krajowej na skrzyżowaniu z ul. Pola
	- 3. ul. Armii Krajowej od ul. Fortecznej do ul. Wolności przy posesji nr 30-34
	- 4. ul. Armii Krajowej od ul. Fortecznej do ul. Wolności przy posesji nr 36-42
	- 5. ul. Forteczna po prawej stronie od ul. Armii Krajowej - po środku przy krawędzi chodnika
	- 6. ul. Królowej Jadwigi na skrzyżowaniu z ul. Kowalska
	- 7. ul. Matejki przy skrzyżowaniu z ul. Św. Piotra
	- 8. ul. Celna na chodniku przy krawędzi jezdni na wysokości posesji Nr 10
	- 9. ul. Celna na chodniku przy krawędzi jezdni na wysokości posesji Nr 11
	- 10. ul. Celna - na chodniku przy krawędzi jezdni na wysokości posesji Nr 20
	- 11. ul. Celna na chodniku przy krawędzi jezdni na wysokości posesji Nr 21
	- $12.$ ul. Bracka - na wysokości posesji Nr 14/16
	- Plac Lüdinghausen na terenie parkingu 13.
	- $14.$ Plac Kościelny - przy skrzyżowaniu z ul. Biskupa Jarosława
	- 15. Plac Solny - na skrzyżowaniu z ul. Sobieskiego
	- ul. Miarki na skrzyżowaniu z ul. Kramarska 16.
	- 17. ul. Tkacka - po prawej stronie jadąc od Placu Solnego
	- ul. Biskupa Jarosława  $18.$ po lewej stronie jadac/od/ul. Grodzkiej PREZES ZARZADU CZŁONEK ZARZĄDU

Michał Maliszewski

City Parking Group S.A. UI, Budowlanych 3, 86-300 Grudzi<br>NIP 876-21-95-667, REGON 871629 tel./fax: +48 56 643 00 22  $(c)$ 

Michał Mirosław Wikliński 9

Warszawy - po środku ulicy przy lampie oświetleniowej ul. Ligonia - po lewej stronie od ul. Bohaterów  $.61$ 

**NATG** nt. Kolejowa - po lewej stronie od ul. Wolności przy  $.07$ 

- po srogku ulicy przy krawędzi chodnika n] Molności - po prawej stronie od ul. Piastowskiej · LZ

CDOODTKN do nj. Prmij Krajowej - bo sroqku njich w ziejedno brzy  $55<sup>°</sup>$ ul. Wolności - po prawej stronie od ul. Piastowskiej

nouererz n] Parkowa - po prawej stronie od ul. Kolejowej - w  $\cdot$   $57$ 

o xu ilsəsod Azıd - moquezAqıed . In  $\cdot$   $\overline{v}$ 

nt . Bartyzantow - brzy boses]i nr 12  $.97$ 

Skarbowym Bohaterów Warszawy - parkometr przy Urzędzie  $.97$  $r_{\text{T}}$ 

na wysokości posesji Nr 5 ul. Mariacka - po lewej stronie od ul. 22 Stycznia - $·$   $Lz$ 

nJ. Łukasińskiego - przy wejściu na zadaszony pasaż  $.87$ 

nj. Łukasińskiego - przy skrzyżowaniu z ul. Orkana  $.67$ 

nJ. Sucharskiego nje rnkasińskiego - po lewej stronie brzy wjeżdzie z  $.05$ 

ul. Orkana - naprzeciwko Zespołu Szkół Mechanicznych  $^{\circ}$  T E

9 JN I Lassod ny gnouszkiedo - bo qrndiel arrouie usprzeciwko  $\cdot$  28

Mopzefod nfoisod op obauozoeuzazzd obaobjatzp ul. Piastowska - w zieleńcu po jednej stronie pasa  $\cdot$   $\epsilon$ 

wobseloq utoizoq ob openosoansarq opeosieisb ul. Piastowska - w zieleńcu po drugiej stronie pasa  $\cdot$   $\overline{v}$ 

ul. Piastowska - na wysokości posesji Nr 22  $.95$ 

ZE IN trsesod tosoxosyw eu  $.9\epsilon$ Piastowska  $\cdot$   $\tau$ n

Michal Mdliszewski

CZŁONEK ZARZĄDU

ul. Piastowska gminna bogzna  $\cdot$   $1.5$ 

 $(5)$  ZZ 00 £b9 9S 8b+ :xej/ja1 629128 NOS34 '299-S6-12-928 din ul. Budowlanych 3, 86-300 Grudzi City Parking Group S.A.

 $10^{10}$  whener whose twin  $10$ 

PREZES ZARZADU

- 38. ul. Wrocławska po prawej stronie od Rynku Garncarskiego
- 39. ul. Wrocławska - po lewej stronie naprzeciwko ul. Kowalskiej
- 40. ul. Wrocławska po prawej stronie od ul. Kowalskiej przy wyznaczonym pasie przeznaczonym na postój pojazdów
- 41. ul. Kraszewskiego - przy parkingu po lewej stronie od ul. Orkana
- ul. Kraszewskiego po prawej stronie od ul. Asnyka 42. przy wyznaczonym pasie przeznaczonym do postoju pojazdów
- 43. ul. 22 Stycznia - po prawej stronie w chodniku jadac od ul. Prudnickiej
- ul. Kolberga po lewej stronie jadąc od ul. 44. Wrocławskiej
- Rynek między ul. Krzywoustego i Św. Piotra między 45. salonami Ery i Idei
- 46. Rynek - między ul. Siemiradzkiego i Krzywoustego przy zatoce postojowej
- 47. Rynek - na płycie Rynku przy wylocie w ul. Bracka
- Rynek na płycie Rynku naprzeciwko ul. Grzybowej 48.
- 49. Rynek - na płycie Rynku przy zatoce postojowej w okolicy ogródka piwnego
- 50. ul. Siemiradzkiego - na skrzyżowaniu z ul. Królowej Jadwigi
- ul. Bielawska po prawej stronie od ul. Brackiej -51. po środku ulicy - przy krawędzi chodnika
- $52.$ ul. Wałowa - po lewej stronie od ul. Grodzkiej do ul. Kądziołki - po środku ulicy w zieleńcu przy chodniku
- 53. ul. Wita Stwosza - po prawej stronie od ul. Gierczak do ul. Mariackiej - na wysokości Obwodowego Urzędu Miar
- ul. Zjednoczenia po prawej stronie od ul. Gierczak 54. do ul. Mariackiej - na wysokości posesji nr 8 apteki Vena

55. Prudnicka - po prawej stronie

City Parking Group S.A.<br>ul. Budowlanych 3, 86-300 Grudzi<br>NIP 876-21-95-667, REGON 871629 tel./fax: +48 56 643 00 22 ( $\circ$ )

**CZŁONEK ZARZĄDU** Micha Maliszewski Michał Mirosław Wikliński 11

PREZES ZARZĄDU

 $45$ 

56. Prudnicka po lewej stronie

- 57. Boh. Warszawy- po prawej stronie za szpitalem do Mariackiej
- 58. Boh. Warszawy po lewej stronie za szpitalem do
- 59. Boh. Warszawy na wysokości przedszkola nr 5
- 60. Boh. Warszawy na wysokości przedszkola nr 1
- 61. Szopena prawa
- 62. Szopena lewa
- 63. Szopena prawa
- 64. Szopena lewa

Łączna ilość proponowanych parkomatów dla SPP w Nysie wynosi 64 szt.

Szczegółowa lokalizacja parkometrów została ramach niniejszego opracowania pokazana na załączonym planie graficznym kolorem zielonym. Rozmieszczenie parkometrów zostało tak zaplanowane, aby odpowiadało wymogowi zawartemu w pkt 3.1.3. SIWZP, tj., aby jeden parkometr obsługiwał 25-30 miejsc postojowych.

Ekonomiczne podstawy funkcjonowania SPP w Nysie  $4$ 

Ekonomiczne podstawy funkcjonowania SPP Nysie zostały opracowane w oparciu o przeprowadzone badania nateżenia ruchu w SPP ( ilość odnotowanych pojazdów parkujących na miejscach wyznaczonych dla płatnego postoju ), podział Strefy Płatnego parkowania na obszar A i B oraz po przyjęciu określonych założeń.

Strefa Płatnego Parkowania w Nysie czynna iest W następujących godzinach :

Obszar A a). poniedziałek piatek b). sobota PREZES ZARZADU

Michał Mirosław Wikliński

 $-18.00$  $100 - 14.00$ 

Michał Maliszewski

**CZŁONEK ZARZADU** 

12

#### Obszar B

![](_page_46_Picture_117.jpeg)

![](_page_46_Picture_118.jpeg)

Ilość miejsc postojowych na terenie SPP w Nysie wynosi 1495. Wyliczono, że pojazdy mieszkańców zajmują 156 miejsc parkingowych na terenie SPP. Z przeprowadzonych badań natężenia ruchu obłożenia poszczególnych miejsc parkingowych ) wynika, że :

#### a) Obszar A

poniedziałek-piątek - w godzinach 8.00 - 16.00 obłożenie SPP wynosiło 970 parkujących pojazdów, a w godzinach 16.00-18.00 parkowało 740 pojazdów

sobota - w godzinach 8.00-15.00 obłożenie strefy wynosiło 1030 pojazdów

#### b) Obszar B

poniedziałek, środę, czwartek w godzinach 8.00 - 14.00 obłożenie SPP wynosiło 200 pojazdów, a w godzinach 14.00 -18.00 parkowało 180 pojazdów,

wtorek, piątek - w godzinach 6.00-14.00 obłożenie wynosiło 290 pojazdów, a w godzinach 14.00-18.00 obłożenie wynosiło 180 pojazdów

sobota - w godzinach 6.00- 15.00 obłożenie wynosiło 270 pojazdów.

ilość zarejestrowanych podczas badań pojazdów Taka pozwala swobodnie przyjąć, że ilość parkujących pojazdów w okresie funkcjonowania strefy będzie w ramach poszczególnych dni i przedziałów godzinowych przedstawiać się następująco:

#### I grupa wtorek, piątek:

![](_page_46_Picture_119.jpeg)

290 pojazdów 1170 pojazdów 1060 pojazdów 850 pojazdów

**CZŁONEK ZARZĄDU** 

Michał Malfszewski

Średnio można przyjąć, że we wtorek i piątek obłożenie SPP wynosi (842-151 mieszkańcy) 691 pojazdów dających

> City Parking Group S.A. ul. Budowlanych 3, 86-300 Grudzi NIP 876-21-95-667, REGON 871625 tel./fax: +48 56 643 00 22

Michał Mirostau: Wiklinski

PREZES ZARZĄDU

przychody SPP w każdym momencie.

#### II grupa poniedziałek, środa, czwartek :  $6.00 - 8.00$  $\circ$ pojazdów  $8.00 - 14.00$ 1080 pojazdów

 $14.00 - 16.00$ 1060 pojazdów  $16.00 - 18.00$ 850 pojazdów Średnio można przyjąć, że w poniedziałek, środę, czwartek obłożenie SPP wynosi (747-151 mieszkańcy) 642 pojazdy dających przychody SPP w każdym momencie.

#### III grupa sobota :

![](_page_47_Picture_152.jpeg)

Niniejsze założenie przyjęto w oparciu o dotychczasowa obserwację wykorzystywania miejsc postojowych. We wczesnych godzinach funkcjonowania SPP obłożenie bedzie mniejsze. Po otwarciu sklepów, urzędów i innych instytucji pojazdów bedzie przybywać, by w godzinach popołudniowych znów zmaleć do poziomu z porannego przedziału godzinowego.

tym miejscu należy przyjąć kolejne założenie,  $\overline{a}$ mianowicie 20 pojazdów dla każdej grupy to pojazdy  $\overline{z}$ wykupionym abonamentem, a pozostałe to pojazdy rotujące. Takie założenie w przełożeniu na liczbę pojazdów przedstawia się następująco dla poszczególnych grup :

I grupa

671 pojazdów rotuje

#### 20 pojazdów ma wykupiony abonament  $-$

W ramach powyższych wielkości 70% pojazdów ma rotację półgodzinną (470 pojazdów), 20% pojazdów ma rotację godzinną (134 pojazdów ), a 10% ma rotację dwugodzinną (67 pojazdów ). Powyższe wyliczenie rotowania pojazdów w SPP staje się bazą dla dokonania następujących obliczeń:

- 12 / 0,5 h x 470 poj. = 11280 poj./dobę x bilet za 1 zł = 11280 zł
- 12 / 1 h x 134 poj. = 1608 poj./dobe x bilet za  $1,50 z1 = 2412 z1$
- 12 / 2 h x 67 poj. = 402 poj./dobę x bilet za  $3,30 z1 = 1326,60 z1$

Z powyższego wyliczenia wynika, że obrót SPP 7z tytułu opłat za parkowanie pojazdów rotujących w każdy wtorek  $\dot{\gamma}$ piątek wynosi 15018,6 zł.

> City Parking Group S.A. ul. Budowlanych 3, 86-300 Grudzi NIP 876-21-95-667, REGON 871629 tel./fax: +48 56 643 00 22

**CZŁONEK** ZARZADU Michał Maliszewski

PREZES ZARZADU

Michał Mirosław Wikliński

#### II grupa

- 576 pojazdów rotuje
- 20 pojazdów ma wykupiony abonament

W ramach powyższych wielkości 70% pojazdów ma rotacje półgodzinną (403 pojazdów), 20% pojazdów ma rotację godzinną (115 pojazdów), a 10% ma rotację dwugodzinną (58 pojazdów) Powyższe wyliczenie rotowania pojazdów w SPP staje się bazą dla dokonania następujących obliczeń :

- 12 / 0.5h x 403 poj. = 9672 poj./dobę x bilet za  $1 z\overline{z} = 9672 z\overline{z}$
- 12 / 1h x 115 poj. = 1380 poj./dobe x bilet za  $1,50 z1 = 2070 z1$
- 12 / 2h x 58 poj. = 348 poj./dobę x bilet za  $3,30 z1 = 1148,40 z1$

Z powyższego wyliczenia wynika, że obrót SPP z tytułu opłat za parkowanie pojazdów rotujących w każdy poniedziałek, środę i czwartek wynosi 12890,40 zł.

#### III grupa

- 262 pojazdów rotuje
- 20 pojazdów ma wykupiony abonament

W ramach powyższych wielkości 70% pojazdów ma rotacje półgodzinną (184 pojazdów), 20% pojazdów ma rotację godzinną (52 pojazdy), 10% ma rotację dwugodzinną (26 pojazdy). Powyższe wyliczenie rotowania pojazdów w SPP staje się bazą dla dokonania następujących obliczeń :

- 12 / 0,5 h x 184 poj. = 4416 poj./dobę x bilet za 1 zł =  $4416$  zł
- 12 / 1 h x 52 poj. = 624 poj./dobę x bilet za  $1,50$  zł = 936 zł
- $12$  / 2h x 26 poj. = 156 poj./dobę x bilet za  $3,30 z1 = 514,80 z1$

Z powyższego wyliczenia wynika, że obrót tytułu opłat za parkowanie pojazdów rotujących w każdą sobotę SPP z wynosi  $5866, 80 z1$ .

Reasumując powyższe wyliczenia możemy przedstawić zakładane ( przewidywane ) obroty SPP w Nysie na podstawie następującego zestawienia obrotów dla poszczególnych dni /

**CZŁONEK ZARZĄDU** 

Michał Malfszewski

City Parking Group S.A.

tel./fax: +48 56 643 00 22

ul. Budowlanych 3, 86-300 Grudzi NIP 876-21-95-667, REGON 871625

PREZES ZARZĄDU

15

![](_page_49_Picture_124.jpeg)

Abonamenty  $20 \times 25$  zł =  $500 z1$ 

#### **RAZEM**

#### 298800,80

#### Powyższe jednak można przyjąć tylko w przypadku założenia, że wszyscy parkujący w SPP wykupują bilety.

Należy więc dodatkowo przyjąć na podstawie doświadczenia zawodowego że 30% kierowców nie wykupi biletu w parkometrze. Po odliczeniu tej wartości przewidywany obrót SPP wyniesie  $209160, 56$  zł.

Przy takim obliczeniu miesięcznej wartości wpływów Z parkometrów SPP NYSIE  $W$ dochodowość jednego miejsca parkingowego kształtuje się na poziomie 123,40 zł miesiecznie. Dochodowość z jednego parkometru średnio wyniesie 3373,55 zł miesiecznie.

Na podstawie doświadczenia zawodowego, a w szczególności na podstawie obserwacji funkcjonowania SPP w Nysie w ciągu ostatnich siedmiu lat należy przyjąć, że wartość opłat dodatkowych (za nieopłacenie parkowania w SPP) wynosi miesięcznie dla SPP takiej jak w Nysie ok. 13000  $Z\bar{Z}$ miesiecznie.

Łącznie więc przychód SPP w Nysie powinien miesięcznie przynosić przychód w wysokości: 222160,56 zł.

**CZŁONEK/ZARZĄDU**  $Michad$ szeynski

PREZES ZARZADU Michał Mirosław Wikliński

MICHAŁ

Opr.

WIKLIŃSKI City Parking Group S.A. ul. Budowlanych 3, 86-300 Grudzi NIP 876-21-95-667, REGON 871629 tel./fax: +48 3643 00 22  $\{k\}$ 

 $50$ 

## UM Nysa - BZP

Od: "Joanna Opalewska" <opalewska@citypg.pl> <zp\_nysa@op.onet.pl> Do: Wysłano: 12 sierpnia 2014 16:00 wyjaśnienia do oferty CPG S.A..pdf Dołącz: wyjaśnienie do oferty CPG S.A. Temat: Dzień Dobry,

W załączeniu przesyłam wyjaśnienie do oferty złożonej w przetargu nieograniczonym na: "Zorganizowanie i administrowanie strefą płatnego parkowania niestrzeżonego - SPP na terenie miasta Nysa".

Pozdrawiam

Joanna Opalewska Kierownik sekretariatu

City Parking Group S.A. ul. Budowlanych 3, 86-300 Grudziądz tel: +48 56 643 00 22, fax: +48 56 643 00 22 tel kom: +48 665 090 652 www.cityparkinggroup.com infolinia: 0 801 044 088

Sad rejonowy w Toruniu, VII Wydział Gospodarczy KRS<br>KRS: 0000413089, NIP: 876-21-95-667, REGON: 871629396 Kapitał zakładowy spółki 30.592.000 PLN, Kapitał wpłacony 30.592.000 PLN

![](_page_51_Picture_0.jpeg)

City Parliing Group S.A., ul. Budewlan, ch 3, 86-300 Grudziądz te /fax. +48 (55) 643 00 22 e-mail: central>@citypg.pl

Grudziądz, 12.08.2014r.

Urząd Miejski w Nysie Ul. Kolejowa 15 48-300 Nysa

Z. Publ. W. 32/2014

Dotyczy: wezwania do złożenia wyjaśnień w sprawie zamówienia publicznego w trybie przetargu nieograniczonego pn. "Zorganizowanie i administrowanie strefa płatnego parkowania niestrzeżonego - SPP na terenie miasta Nysa".

W odpowiedzi na wezwanie do złożenia wyjaśnień treści złożonej oferty BZP.271.35.2014 w załączeniu przedstawiamy plan szczegółowej lokalizacji parkomatów, o których mowa na str. 12 Koncepcji Zagospodarowania Strefy Płatnego Parkowania (str. 46 oferty) stanowiącej załącznik naszej oferty z dnia 4 sierpnia 2014.

.<br>19 Gad Rejestrowy: Sad Rejentowy w Totunu VII Wydzał Gospodan zy Hralowego Rejestro Sadowego<br>19 Gad (19 Gad Pill P. B.76 209 607 | Kapitał zakłapowy 30 592 GOD Pill I Keptak viplarony 30 597 GOD Pill &

pówgzaniem *PROKUREN* <u>Jzbie</u> a Sabe

lichał Mirosław Wikliński

![](_page_52_Figure_0.jpeg)

**City Parking Group** ty Parking Group S.A., ul. Budowlanych 3, 86-300 Grudziądz

tel/fax. +48 (56) 643 00 22 e-mail: centrala@citypg.pl

![](_page_53_Picture_68.jpeg)

Ul. Kolejowa 15

48-300 Nysa

Z. Publ. W. 32/2014

Dotyczy: wezwania do złożenia wyjaśnień w sprawie zamówienia publicznego w trybie przetargu nieograniczonego pn. "Zorganizowanie i administrowanie strefa płatnego parkowania niestrzeżonego – SPP na terenie miasta Nysa".

W odpowiedzi na wezwanie do złożenia wyjaśnień treści złożonej oferty BZP.271.35.2014 w załączeniu przedstawiamy plan szczegółowej lokalizacji parkomatów, o których mowa na str. 12 Koncepcji Zagospodarowania Strefy Płatnego Parkowania (str. 46 oferty) stanowiącej załącznik naszej oferty z dnia 4 sierpnia 2014.

.<br>G7 | Kapitał zakładowy 30.592.000 PLN |<br>G7 | Kapitał zakładowy 30.592.000 PLN |

poważaniem

nichał Mirosław Wikliński

**PROKUREN** Elżbi Zabek

City Parking Group S.A.<br>ul. Budowlanych 3, 86-300 Grudziadz NIP 876-21-95-667, REGON 871629356 tel./fax: +48 56 643 00 22  $(6)$  ul. Kolejowa 15, 48-300 Nysa, e-mail: zp\_nysa@op.onet.pl

BZP.271.35.2014

Nysa, dnia 12 sierpnia 2014 r.

# **CITY PARKING GROUP S.A.**

Ul. Budowlanych 3 86-300 Grudziądz biuro@citypg.pl centrala@citypq.pl fax. +48 56 6430022

# WEZWANIE DO ZŁOZENIA WYJAŚNIEŃ

Dotyczy: zamówienia publicznego trybie przetargu nieograniczonego W pn. "Zorganizowanie i administrowanie strefą płatnego parkowania niestrzeżonego-SPP na terenie miasta Nysa"

Zamawiający, działając na podstawie art. 87 ust. 1 ustawy z dnia 29 stycznia 2004 r. -Prawo zamówień publicznych (jednolity tekst ustawy - Dz.U. z 2013r. poz. 984,1047 i 1473 oraz z 2014r. poz.423, 811 i 915), wzywa do udzielenia wyjaśnień, dotyczących treści Państwa oferty złożonej w niniejszym postępowaniu o udzielenie zamówienia publicznego.

Prosze o przedstawienie planu szczegółowej lokalizacji parkomatów, o której mowa na stronie 12 Koncepcji zagospodarowania strefy płatnego parkowania niestrzeżonego w obszarze A i B na terenie miasta Nysa - stanowiącej załącznik do Państwa oferty.

Wyjaśnienia w formie pisemnej należy złożyć w nieprzekraczalnym terminie do dnia 13 sierpnia 2014r. do godziny 12:00 w siedzibie Zamawiającego – Biuro Zamówień Publicznych Urzędu Miejskiego w Nysie - II pietro pokój 205.

Zamawiający dopuszcza przesłanie w/w dokumentu (w terminie wyżej wymienionym) na adres email: zp\_nysa@op.onet.pl, fax. +48 77 4080553.

> **KIEROW IK BIL** RA mgr Krzysztof Korostyński

**EKREPARZ XRGOWEJ** Krzywoń acek

# URZĄD MIEJSKI W NYSIE

Biuro Zamówień Publicznych

BZP.271.35.2013

Nysa, dnia 15 września 2014 r.

Powszechny Zakład Ubezpieczeń Spółka Akcyjna Oddział UI. Grodzka 25, 85-100 Bydgoszcz

#### "Zorganizowanie przetargu ograniczonym pn.: wadium Dotyczy : zwrot W i administrowanie strefą płatnego parkowania niestrzeżonego- SPP na terenie miasta Nysa"

Gmina Nysa - Urząd Miejski w Nysie, zwalnia wadium wniesione na przedmiotowy przetarg i zwraca w załączeniu oryginał gwarancji wadialnej wystawionej dla Wykonawcy:

City Parking Group Spółka Akcyjna ul. Budowlanych 3, 86-300 Grudziądz

Do wiadomości:

City Parking Group Spółka Akcyjna ul. Budowlanych 3, 86-300 Grudziądz

WEI Jacek Krz bwoń

![](_page_56_Picture_0.jpeg)

### Gwarancja ubezpieczeniowa zapłaty wadium Nr GWo/5299/2014/081-05-01-00

ul. 无风

Bydgoszcz, dnia 28 lipca 2014 r.

#### **GWARANT:**

Powszechny Zakład Ubezpieczeń Spółka Akcyjna z siedzibą w Warszawie przy Al. Jana Pawła II 24, 00-133 Warszawa, wpisana do rejestru przedsiębiorców przez Sąd Rejonowy dla m.st. Warszawy, XII Wydział Gospodarczy Krajowego Rejestru Sądowego pod numerem KRS 0000009831, z kapitałem zakładowym w wysokości 86 352 300 zł, wpłaconym w całości, NIP 526-025-10-49

#### **BENEFICJENT:**

Gmina Nysa - Urząd Miejski w Nysie 48-300 Nysa, ul. Kolejowa 15 NIP 753 24 14 579

#### **OFERENT (UCZESTNIK PRZETARGU):**

CITY PARKING GROUP Spółka Akcyjna ul. Budowlanych 3, 86-300 Grudziądz wpisana do rejestru przedsiębiorców prowadzonego przez Sąd Rejonowy w Toruniu, VII Wydział Gospodarczy Krajowego Rejestru Sądowego pod nr KRS 0000413089, NIP: 8762195667, REGON: 871629396,

#### $§ 1$

- 1. Niniejsza gwarancja, zwana dalej "gwarancją", stanowi zabezpieczenie określone w art. 45 Ustawy z dnia 29 stycznia 2004 r. Prawo zamówień publicznych (t.j.: Dz. U. z 2013 r. poz. 907 z późn. zm.), zwanej dalej "Ustawa".
- 2. Gwarancja stanowi zabezpieczenie zapłaty wadium zgodnie z wymaganiami Specyfikacji Istotnych Warunków Zamówienia w przetargu na "Zorganizowanie i administrowanie strefą płatnego parkowania niestrzeżonego - SPP na terenie miasta Nysa" ogłoszonym przez Beneficjenta i roszczenie z jej tytułu powstaje, gdy:
	- 1) Oferent, w odpowiedzi na wezwanie, o którym mowa w art. 26 ust. 3 Ustawy, nie złożył dokumentów lub oświadczeń, o których mowa wkart. 25 ust. 1 Ustawy, lub pełnomocnictw, chyba że udowodnił, że wynikało to z przyczyn nieleżących po jego stronie;
	- 2) oferta Oferenta została wybrana ale:
		- a) Oferent odmówił podpisania umowy w sprawie zamówienia publicznego na warunkach określonych w ofercie,
		- b) Oferent nie wniósł wymaganego zabezpieczenia należytego wykonania umowy,
		- c) zawarcie umowy w sprawie zamówienia publicznego stało się niemożliwe z przyczyn leżących po stronie Oferenta.

**δ2** 

- 1. Biorac pod uwage fakt, że Oferent składa Beneficjentowi ofertę w przetargu wymienionym w §1 ust. 2, Gwarant nieodwołalnie i bezwarunkowo gwarantuje na rzecz Beneficjenta zapłatę kwoty 50 000,00 zł (słownie kwota i symbol waluty: pięćdziesiąt złotych 00/100) - suma gwarancyjna.
- 2. Gwarant zapłaci w terminie 14 (słownie: czternastu) dni licząc od dnia otrzymania pierwszego pisemnego wezwania do zapłaty spełniającego wymogi określone w § 3 ust. 2 oraz zawierającego oświadczenie Beneficienta, że zaistniała przynajmniej jedna z okoliczności określonych w § 1 ust. 2, ze wskazaniem tej okoliczności.

- 1. Gwarancja obowiązuje od dnia 04 sierpnia 2014 r. do dnia 02 października 2014 r. włacznie i tylko wezwanie do zapłaty, doreczone Gwarantowi do tego dnia na wskazany w § 8 pkt 1 adres korespondencyjny, spełniające wszystkie wymogi formalne określone w § 2 ust. 2, będzie powodowało obowiązek zapłaty z tytułu qwarancji.
- 2. Wezwanie do zapłaty powinno zawierać wskazanie rachunku bankowego Beneficienta, na który Gwarant powinien przelać żądaną kwotę oraz powinno być podpisane przez osoby uprawnione do składania oświadczeń w imieniu Beneficjenta.

'n

3. Z chwilą wygaśnięcia odpowiedzialności Gwaranta dokument gwarancji powinien być niezwłocznie zwrócony Gwarantowi.

 $§ 4$ 

Gwarancja wygasa w przypadku:

- 1) nie doręczenia Gwarantowi wezwania do zapłaty przed upływem terminu obowiązywania gwarancji;
- 2) wyczerpania sumy gwarancyjnej;
- 3) zwolnienia Gwaranta przez Beneficjenta ze wszystkich zobowiązań wynikających z gwarancji;
- 4) gdy oryginał dokumentu gwarancji zostanie zwrócony Gwarantowi przez Beneficjenta przed upływem terminu obowiązywania gwarancji.

 $\delta$  5

Prawa z tytułu gwarancji nie mogą być przedmiotem przelewu.

**δ** 6

- 1. Do praw i obowiązków wynikających z gwarancji oraz do rozstrzygania sporów powstałych w związku z qwarancja stosuje się przepisy prawa polskiego.
- 2. Wszelkie spory mogące wyniknąć z gwarancji będą rozstrzygane przez sąd właściwy miejscowo dla siedziby: PZU S.A. w Bydgoszczy.

 $57$ 

Gwarancje sporządzono w jednym egzemplarzu.

 $§ 8$ 

Adres korespondencyjny Gwaranta:

1) Centrum Operacyjne Likwidacji Szkód i Świadczeń Grupy PZU Zespół Likwidacji Szkód i Świadczeń z Ubezpieczeń OC Zawodowych i Bancassurance Ul. Postępu 18 A 02-676 Warszawa (adres korespondencyjny do zgłaszania roszczeń)

2) Powszechny Zakład Ubezpieczeń Spółka Akcyjna Oddział Regionalny w Poznaniu Pl. Cyryla Ratajskiego 8 61-726 Poznań (adres korespondencyjny do pozostałej korespondencji)

#### **W** imieniu Gwaranta:

**JALISTA** GLANVNY haży  $d$ . geniecki